## TOBA Trainerwochenende in Lissabon, Samstag, 4. Juni 2011

# OX **VIRTUALIZATION**

mao 2011 - Lissa a Lissa a Lissa a Lissa a Lissa a Lissa a Lissa a Lissa a Lissa a Lissa a Lissa a Lissa a Lis

If something is here and you can see it, it's real.

If something is there and you can't see it, it's hidden.

If something isn't there but you can see it, it's virtual.

And if something isn't there and you can't see it, it's gone.

(aus dem Usenet, Verfasser unbekannt)

#### Manfred Ochs <[manfred.ochs@addisco-beratung.de](mailto:manfred.ochs@addisco-beratung.de)> http://www.addisco.biz

Beratung, Support und Projektarbeit rund um Open Source Produkte, Schwerpunkt in den Bereichen Virtualisierung, Cluster und Leistungsoptimierung, Schulungen, Workshops (u.a. Hochverfügbarkeit u. Virtualisierung)

# "Wie ist doch die Tugend nicht leicht! Wie schwer aber ist erst ihr ständiges Vortäuschen!"(Cicero)

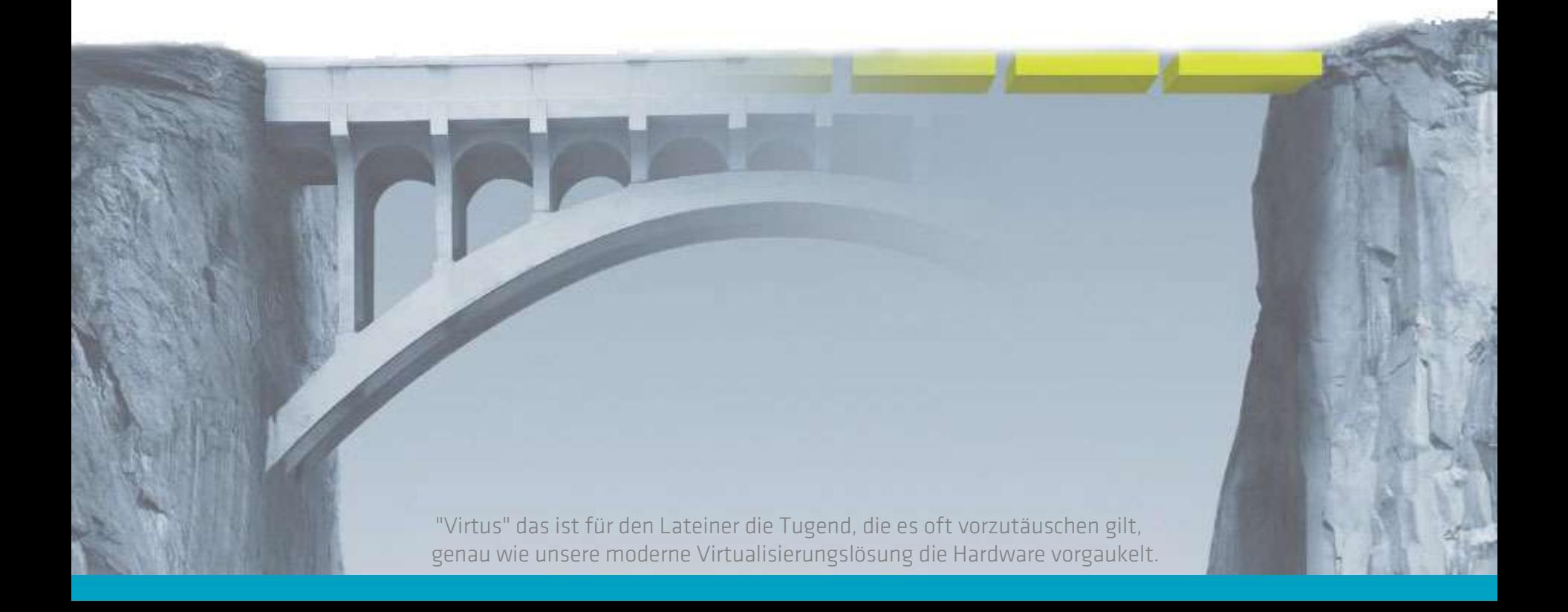

## Schöner Schein?

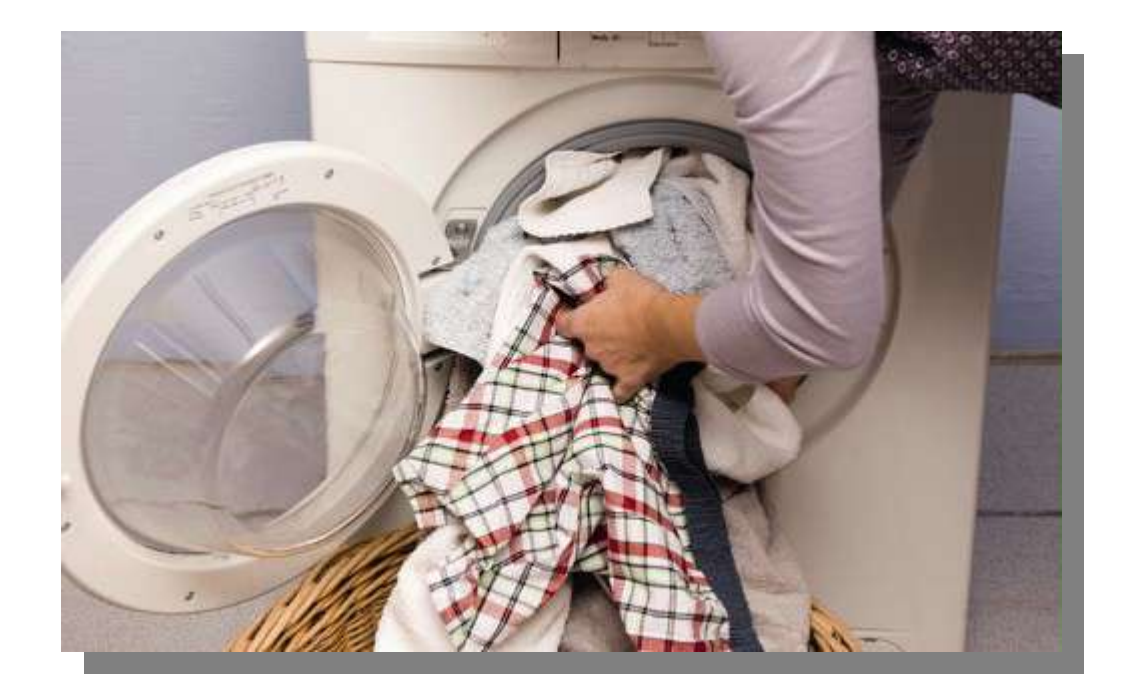

Wäre es zum Beispiel möglich, eine Waschmaschine zu virtualisieren, dann hätte man einen ganz ähnlichen Nutzen wie in der Computerwelt - allerdings auch vergleichbare Probleme.

Der Unterschied: Die Rechnerprobleme werden von der addbox Virtualization gelöst.

## addbox Virtualization: Grundlagen

## Virtueller Waschsalon

 $\geqslant$ ፡መ ഗ  $\bm{\mathsf{C}}$  $\overline{\phantom{0}}$ 

e (W

orklo

a $\widehat{\sigma}$ 

Trommel (Prozessor)

 $\geqslant$ aഗ ທ er a $\subset$ ທ  $\bm{\mathsf{C}}$ hlü ഗ ഗ

e (IO)

## Was ist Virtualisierung?

- Hardware wird abstrahiert und gleichzeitig mehreren, vollständig unabhängigen Systemen (Gästen) zur Verfügung gestellt.
- Gäste können mehrere verschiedene Betriebssysteme sein.

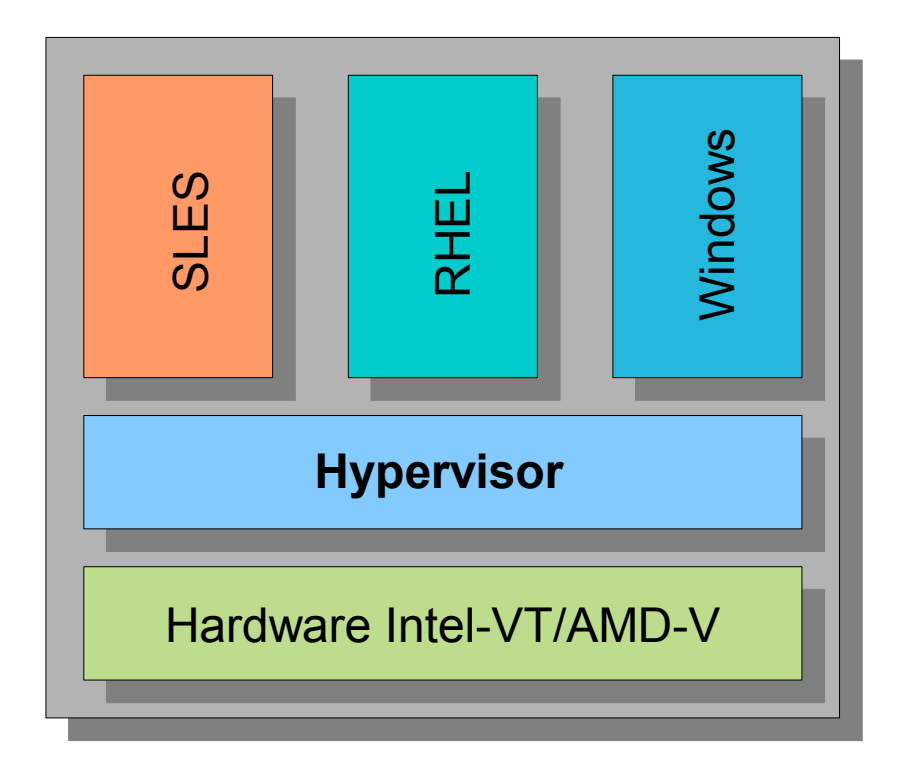

## Argumente auf der Habenseite

Das Spiel mit den logischen Rechnern auf einer gemeinsamen physischen Basis ist dabei keine bloße IT-Spielerei, sondern verspricht eine Reihe handfester Vorteile:

IT-Konsolidierung

Test-, Schulungs- und Entwicklungsumgebungen

Höhere Sicherheit und Verfügbarkeit

Auslieferung von Software

Altsysteme (Legacy-Systeme)

Flexibilität

## addbox Appliance: in kurzer Zeit einsatzbereit

Wir nehmen einen leistungsfähigen Rechner, verwenden die beste Open-Source-Virtualisierungssoftware, optimieren diese für die gestellten Aufgaben und liefern alles kompakt als Box-Lösung aus.

Die Bedienung unserer virtuellen Maschine, die in wenigen Minuten einsatzfähig ist, erfolgt komplett über ein grafisches webbasiertes Frontend. Die Vorteile gegenüber herkömmlichen Virtualisierungslösungen sind enorm.

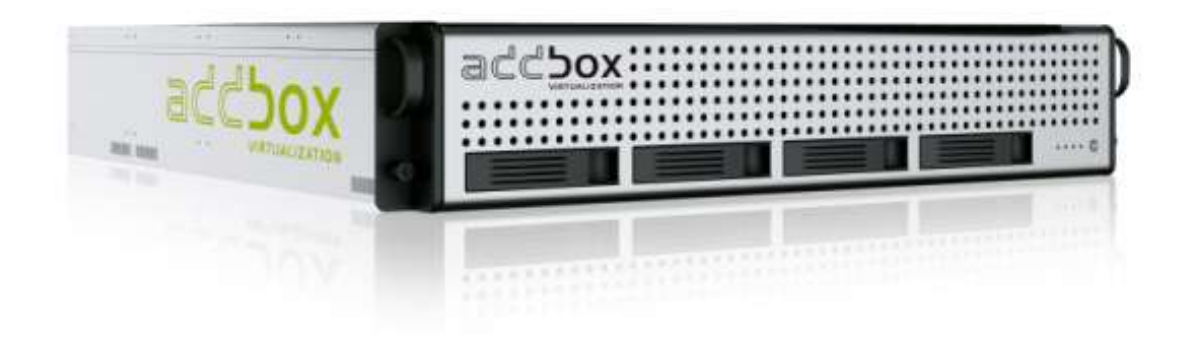

## Einblick in flexible Hardwarelösungen

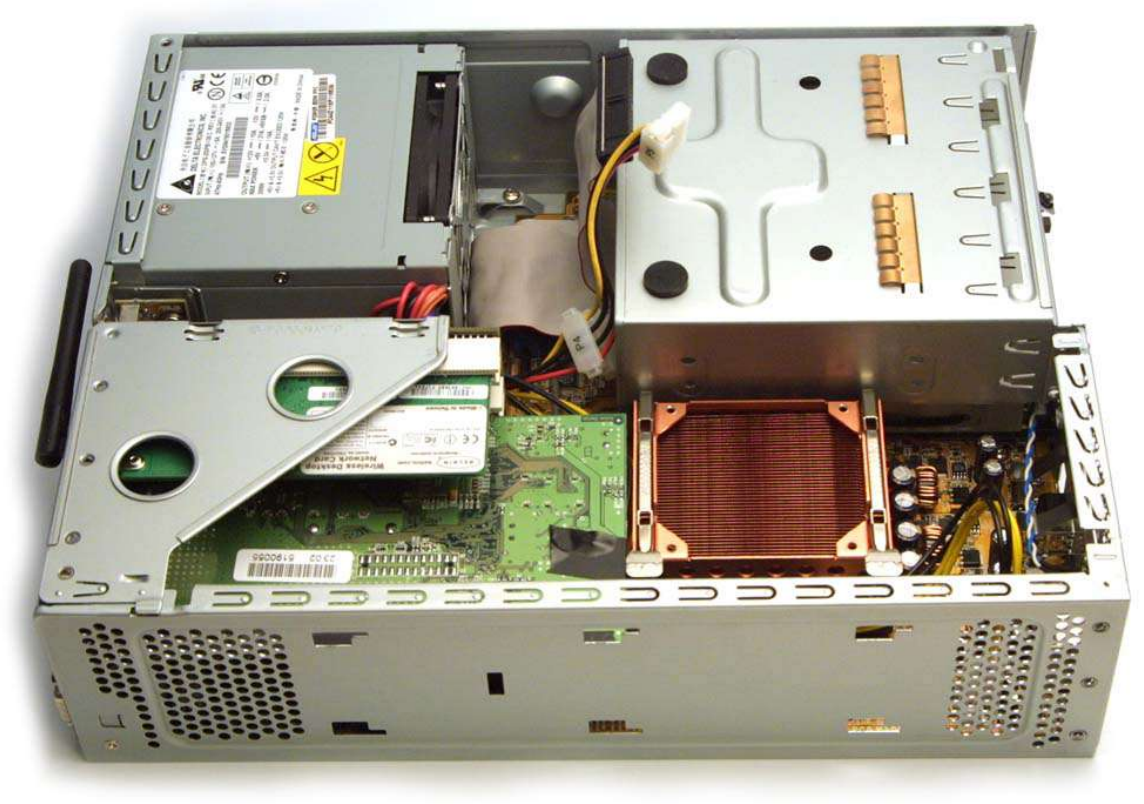

#### Technische Daten:

Quad-Core-Maschine, 8 Gigabyte RAM, Laufwerke mit 2 TByte (redundant, native 4 Tbyte, optional Hot-Swap), schnellem Hardware-Raid-Controller mit Cache und Batteriemodul (optional) für Ausfallsicherheit. Geringer Stromverbrauch (je nach Ausbau und Last der Maschine). Jede Box kann beliebig erweitert werden. Dabei stehen 4 bzw. 6 TByte (8 TByte native) an Speicher zur Verfügung (je nach Raid-Konfiguration), maximal kann die Box mit 16 GByte Ram bestückt werden.

## Ein Klassiker: Server → Clientlösung mit zentralem Management

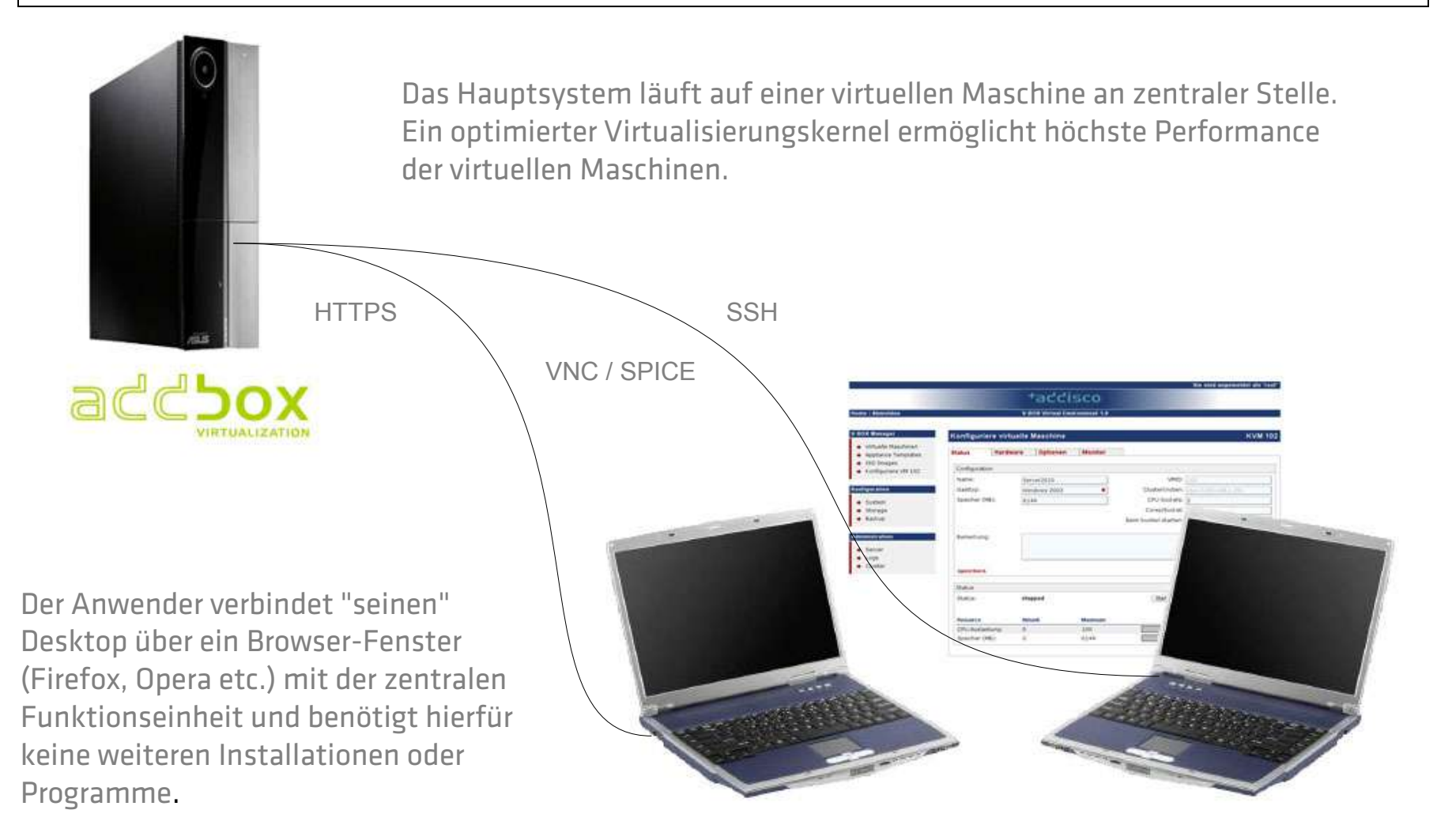

## Architektur

## Kernel-based Virtual Machine

setzt auf die vollständige Virtualisierung (Typ2-Hypervisor) und läuft unter Linux ab Kernel 2.6.20

Bestandteile sind die Kernel-Module kvm.ko, kvm-intel.ko oder kvm-amd.ko und die Gerätedatei /dev/kvm

Nach dem Laden der Module arbeitet der Linux-Kernel selbst als Hypervisor

KVM selbst stellt keine virtuelle Hardware zur Verfügung, dies übernimmt QEMU

KVM ist durch seine Ansiedelung im Linux-Kernel schlank und schnell

Der Hypervisor erbt direkt alle Fähigkeiten des Linux-Betriebssystems

Die Kombination und die richtige Anpassung von Linux-Host, KVM-Version und Management-Tools macht die addBox gleichwertig mit anderen Virtualisierungen. Im direkten Feature- und Technologievergleich – vor allem aus Sicht des Test- und Schulungsbetriebs – hat die addbox-Appliancelösung die Nase vorn.

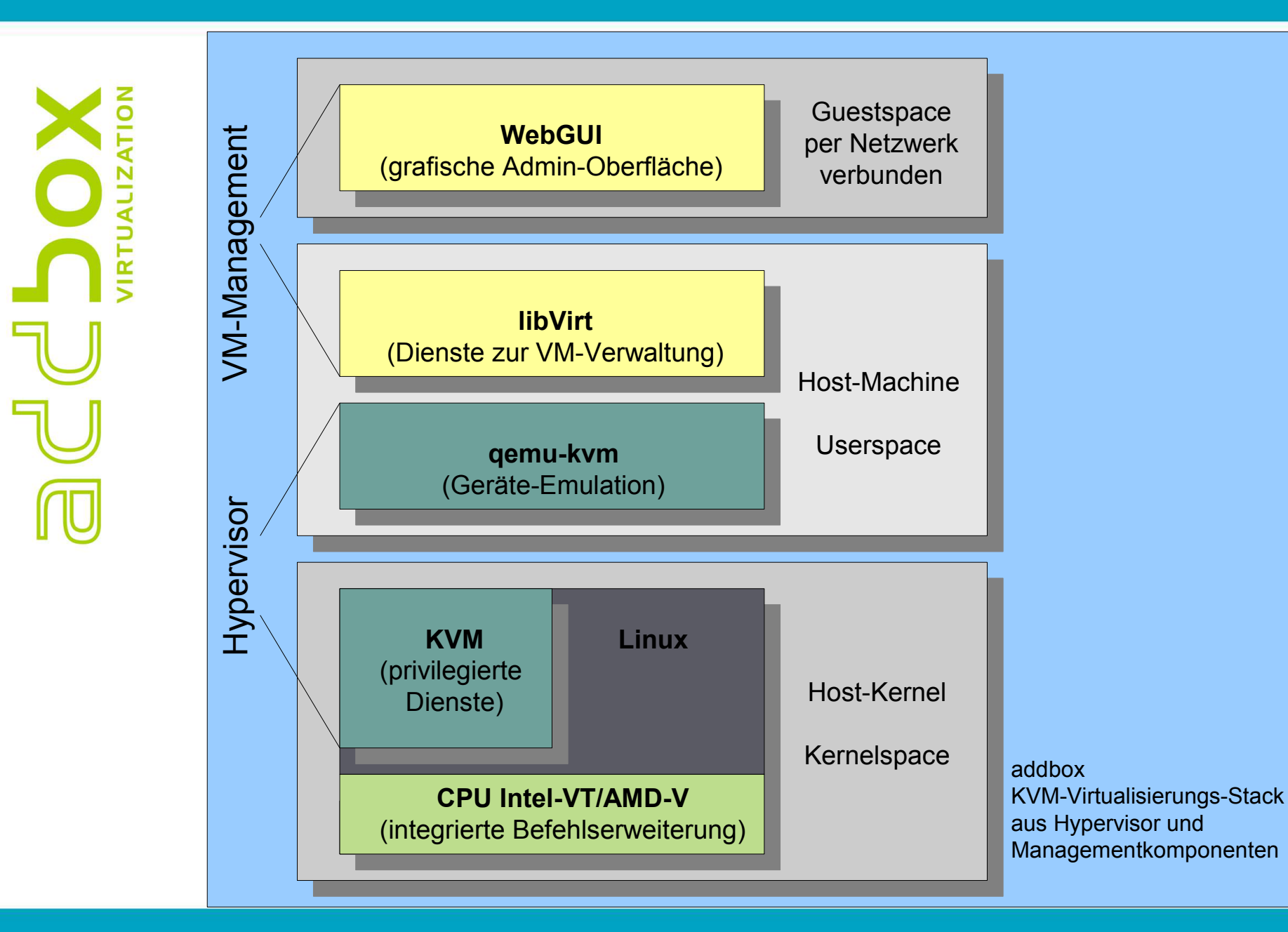

# Sicherer Hafen

#### Versionierung durch Snapshots

Ein weiteres Feature der addbox ist die Erstellung konsistenter Momentaufnahmen (snapshots) von virtuellen Maschinen im laufenden Betrieb. Im Wesentlichen wird ein Archiv des kompletten Ordners der jeweiligen virtuellen Maschine inklusive der Konfigurationsdateien erstellt.

Es gibt mehrere Möglichkeiten Snapshots zu erstellen:

stop: Die virtuelle Maschine wird während des Backupvorganges gestoppt. (sehr lange Ausfallzeit)

suspend: Benutzt rsync and suspend/resume (kurze Ausfallzeit, sinnvoll für Diskgrößen unter 20GB)

snapshot: Benutzt LVM2 (keine Ausfallzeit, die VM ist während des Backupvorganges erreichbar)

Das Backup wird als eine einzige Datei auf die Zielfestplatte geschrieben und von dort z.B. auf einem Bandlaufwerk gesichert. Die Backupdatei kann auch direkt auf ein entferntes Verzeichnis geschrieben und dort automatisiert auf Band gesichert werden (z.B. MS File-Server).

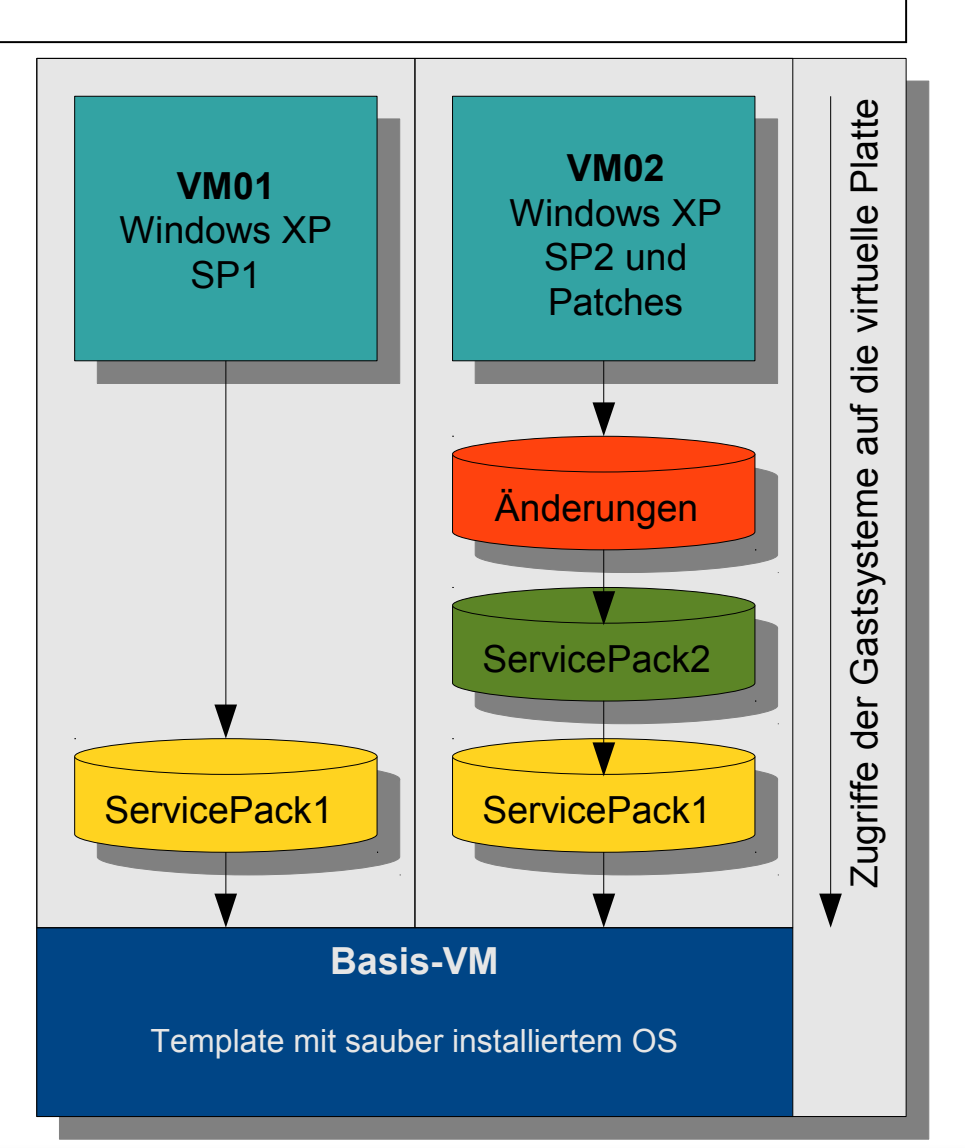

## Virtualisierungs-Cluster - DRBD HA leicht gemacht

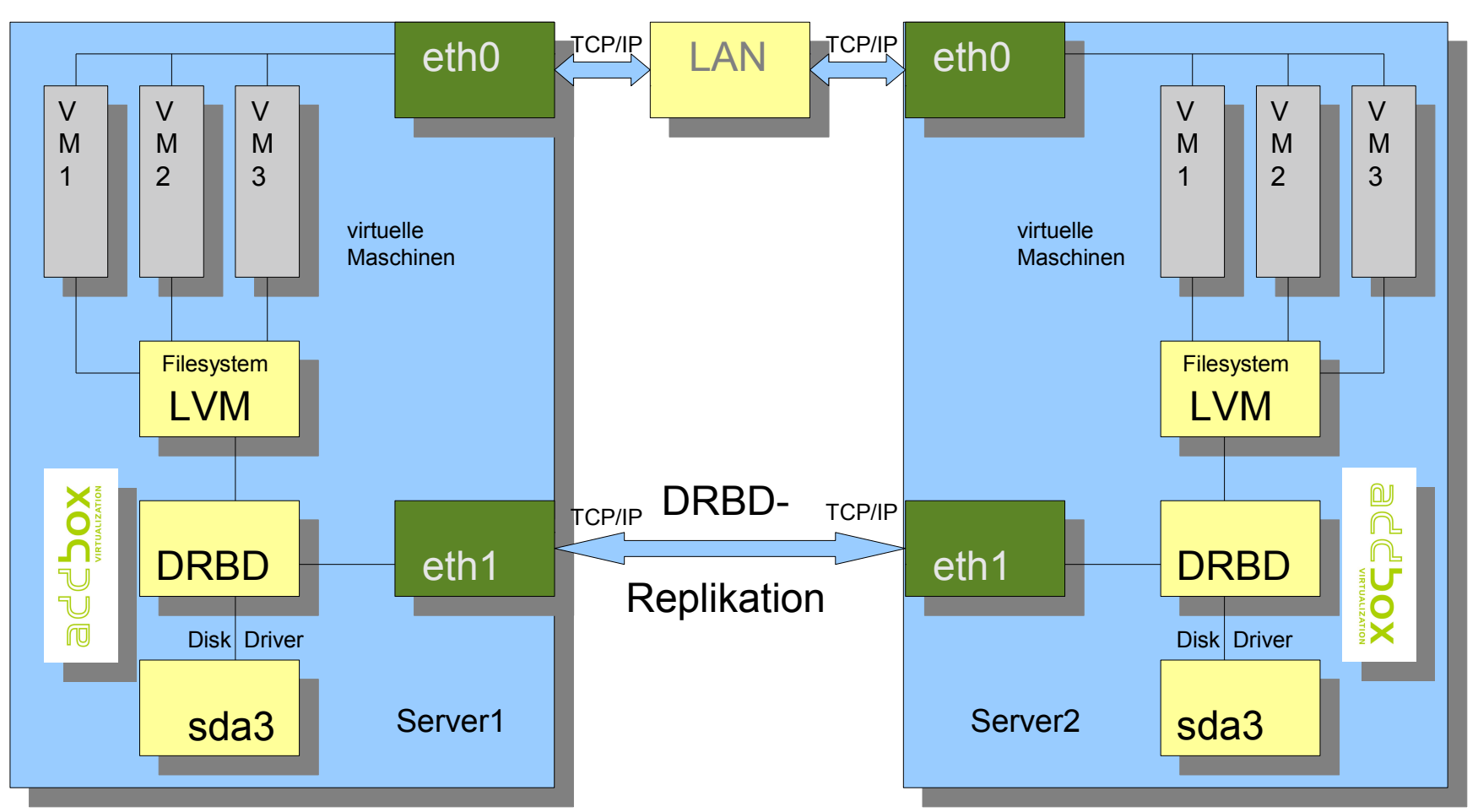

Für ein hochverfügbares System benötigt man nicht zwingend teure Hardware. Mit zwei addboxen lässt sich kostengünstig ein ausfallsicherer Cluster aufsetzen. Bei einem Hardware-Crash ziehen die virtuellen Maschinen einfach um, Statt eines teuren SAN (Storage Area Network) kommt bei den beiden addbox-Servern DRBD (Distributed Replicated Block Device) als Shared Storage zum Einsatz.

# Vom Mainframe zur addbox?

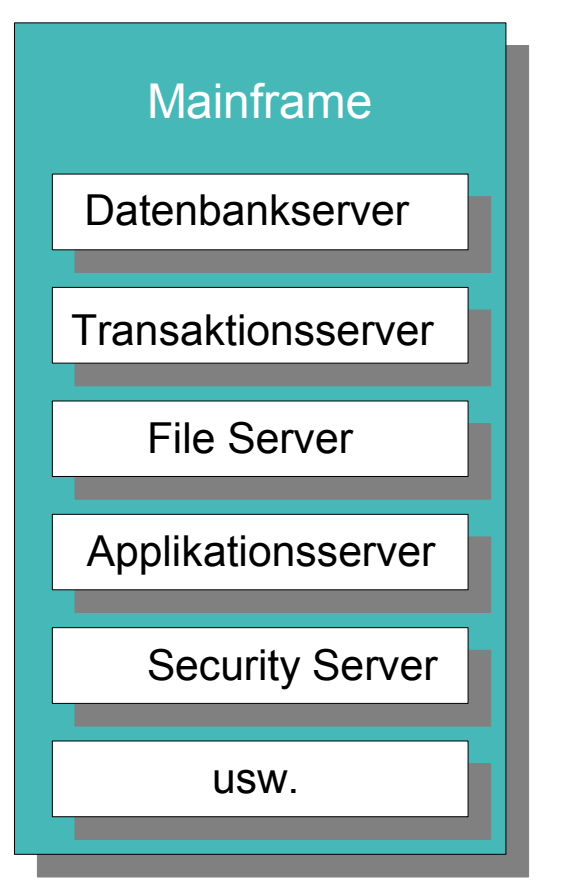

Eine Maschine für Alles... ...oder modular anpassbar auf den Anwendungszweck

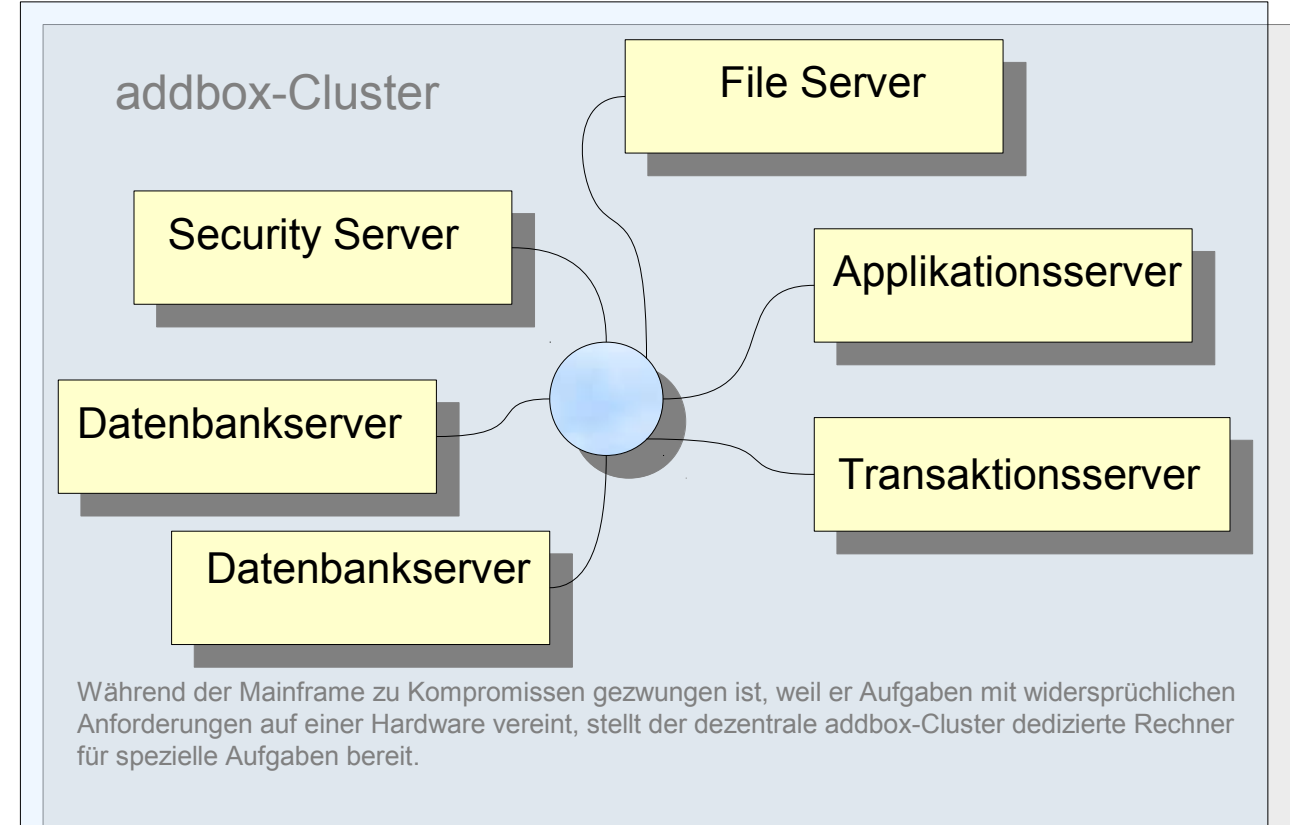

Lohnt es sich, über Alternativen zum zentralen Mainframe nachzudenken? Die Antwort darauf fällt je nach Ausgangslage unterschiedlich aus. Wer sich jedoch Vorteile ausrechnen kann, der hat gute Karten mit der addbox.

# **Compliance**

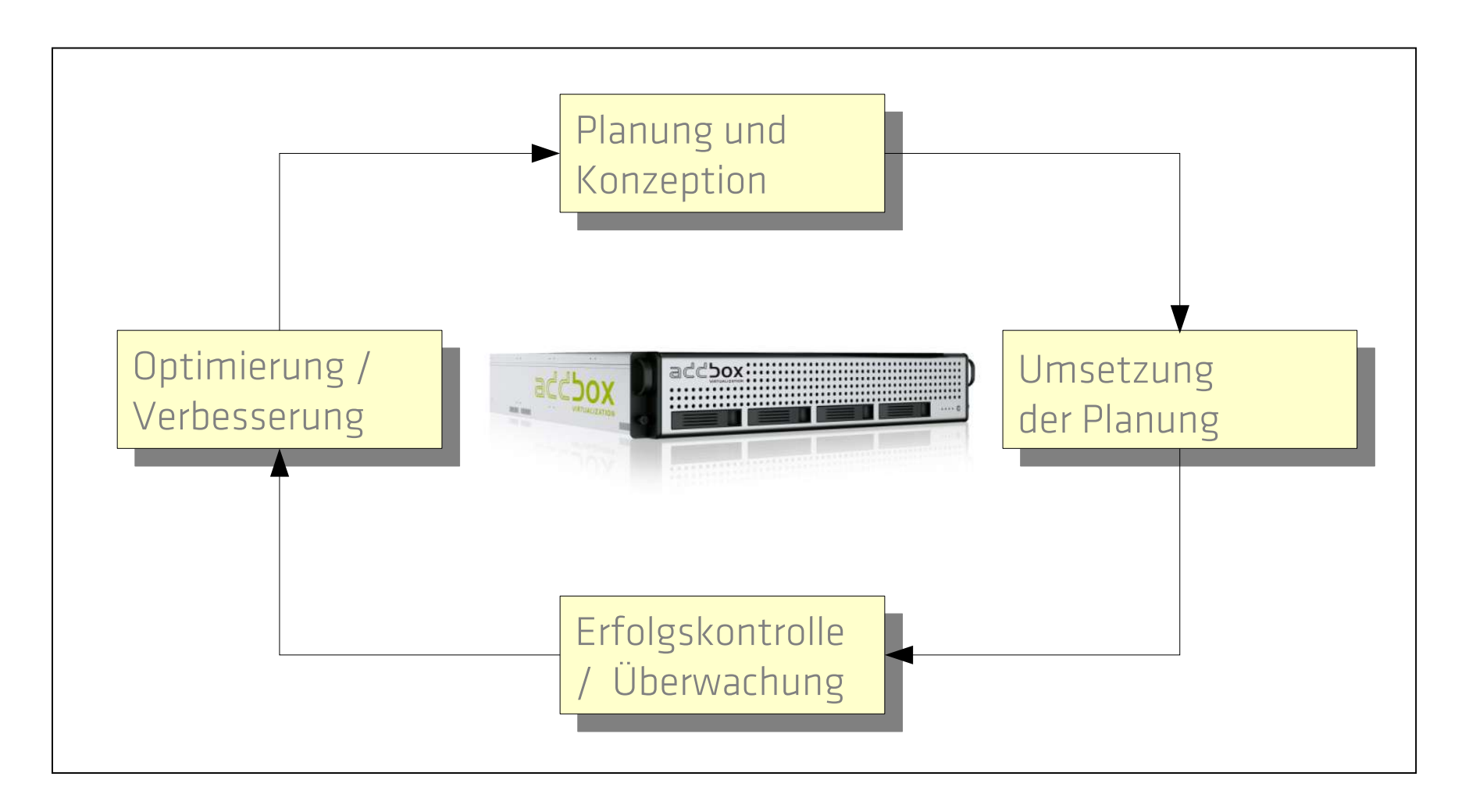

#### addbox Virtualization: Einsatz im SAP Umfeld

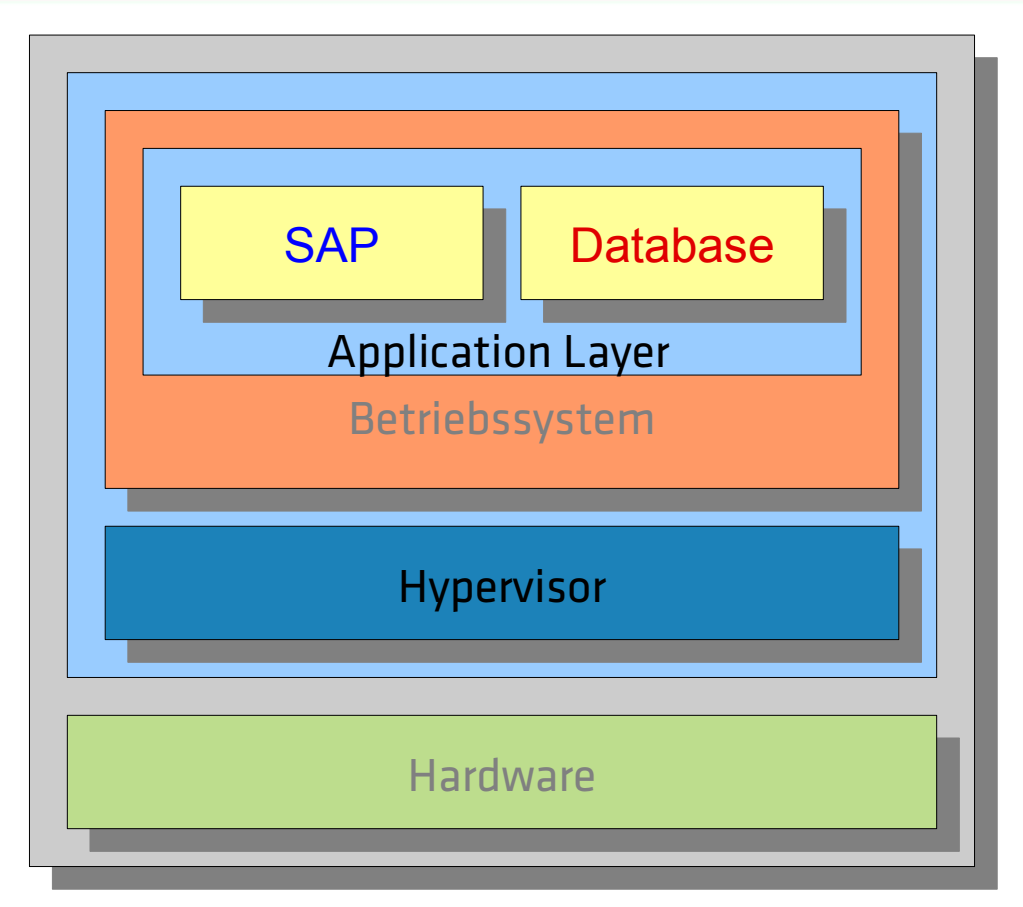

#### SAP-Support / addBox Virtualization

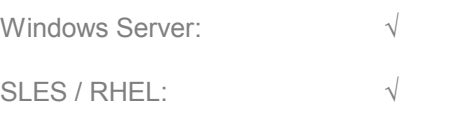

#### Datenbank / addBox Virtualization

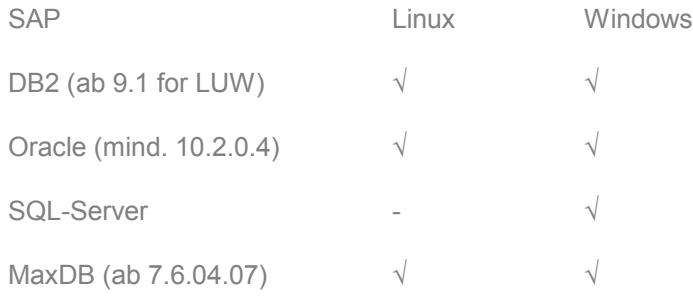

#### SAP-Hinweise zur Virtualisierung:

- 1142243 MaxDB Freigabe für virtuelle Systeme 1122388 Linux: Konfigurationsleitfaden
- 1130801 DB2 LUW, DB2 z/OS Freigabehinweise 1173954 Oracle-Supportstrategien
- 1122387 Linux: SAP-Unterstützung in virtualisierten Umgebungen 1056052 Windows-Konfigurationsrichtlinien für VM
- 171380 Linux: Freigegebene IBM-Hardware (Intel + AMD-Prozessoeren) 674651 Virtualisierung auf Windows
- 895807 SAP-Support in virtualisierten Linux-Umgebungen 962334, 597470, 114243,1045303, 300900 ...
- 
- 
- 
- 
- 

# Versionierend speichern mit Snapshots

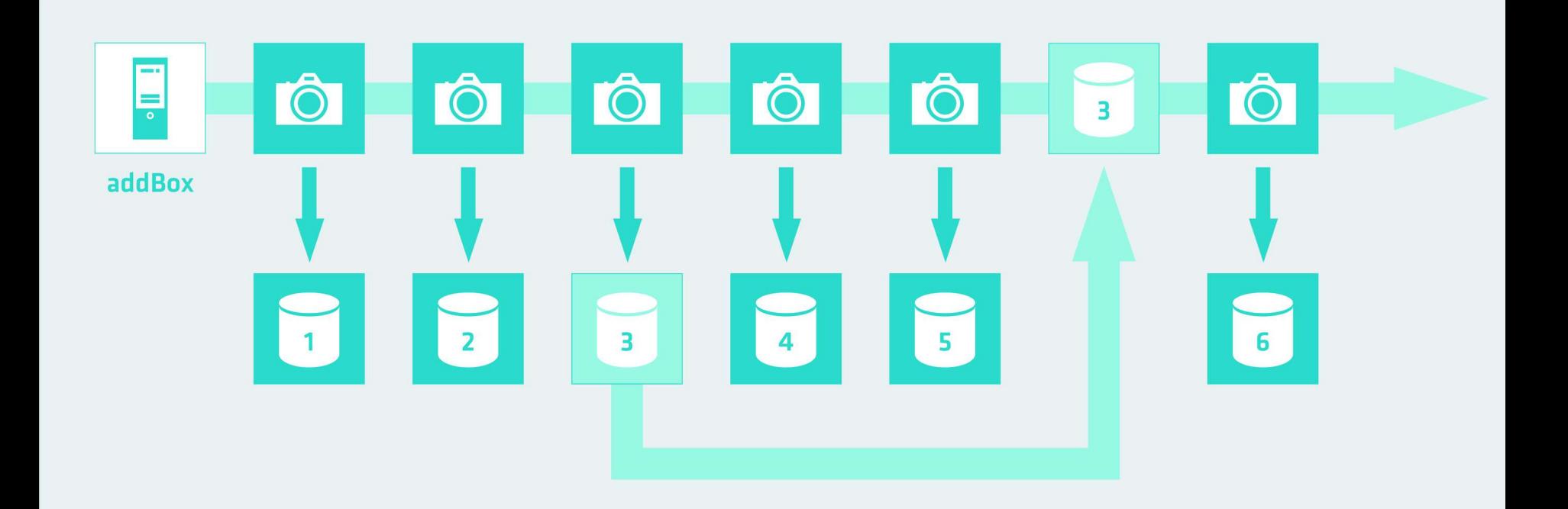

#### addbox Virtualization: Einsatz im SAP Umfeld

## Wie funktionieren Snapshots (point-in-time copies)?

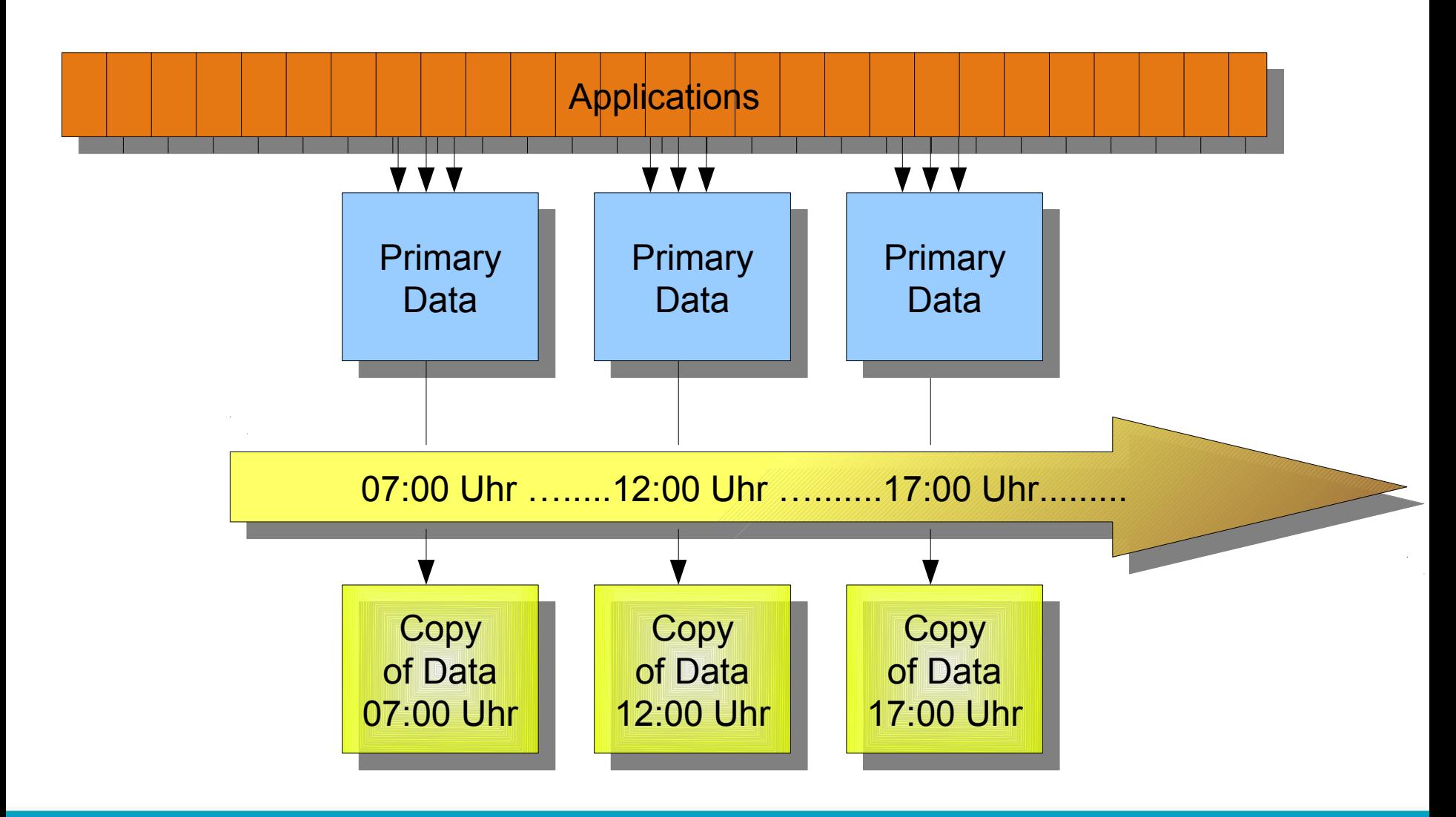

# Wie funktionieren Snapshots (point-in-time copies)?

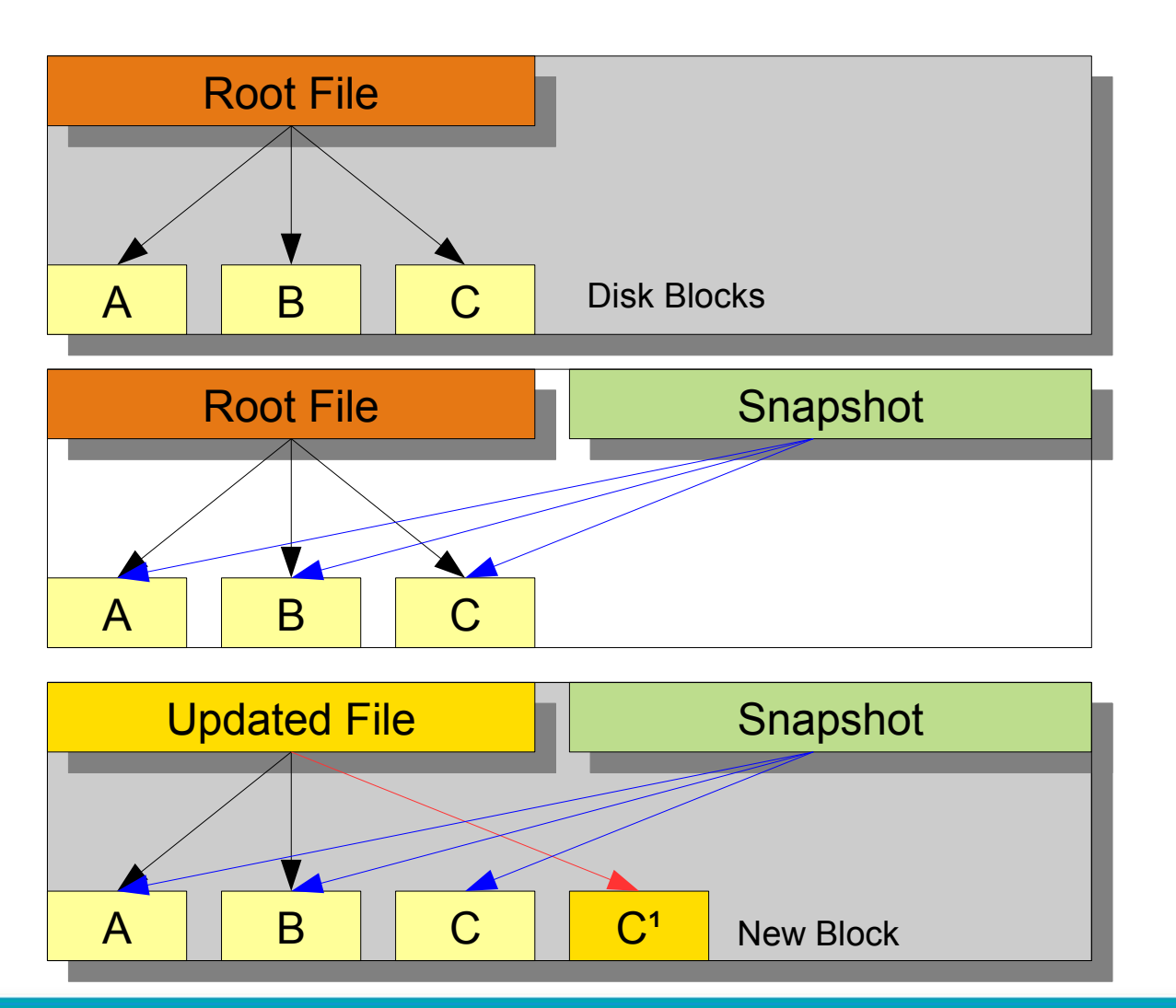

• Save only changed blocks - NOT write-in-place

## addbox Virtualization: Einsatz im SAP Umfeld

# Wie funktionieren Snapshots (point-in-time copies)?

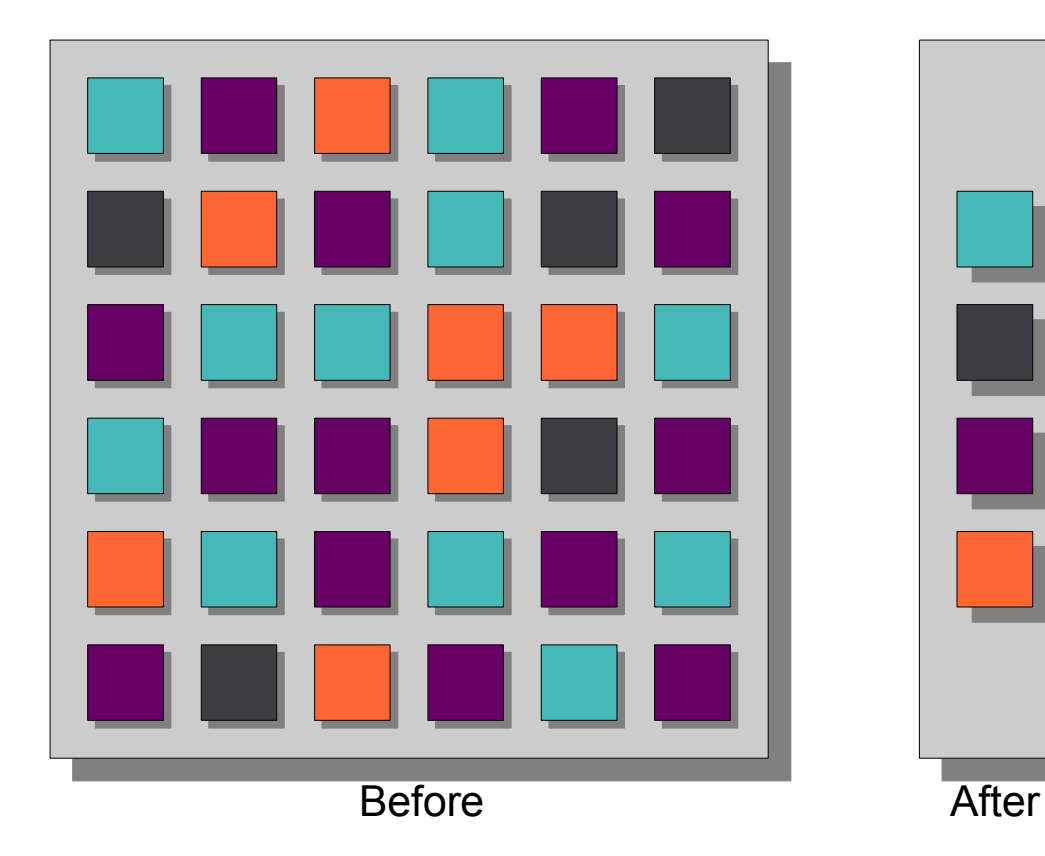

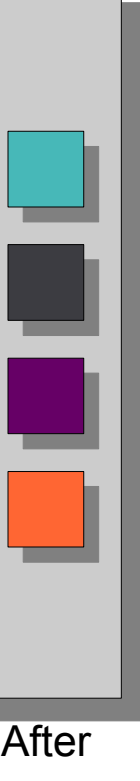

#### Deduplication

- 20:1 reduction in secondary
- $\bullet$  30 50 % in primary

# ...so sieht die Praxis aus...

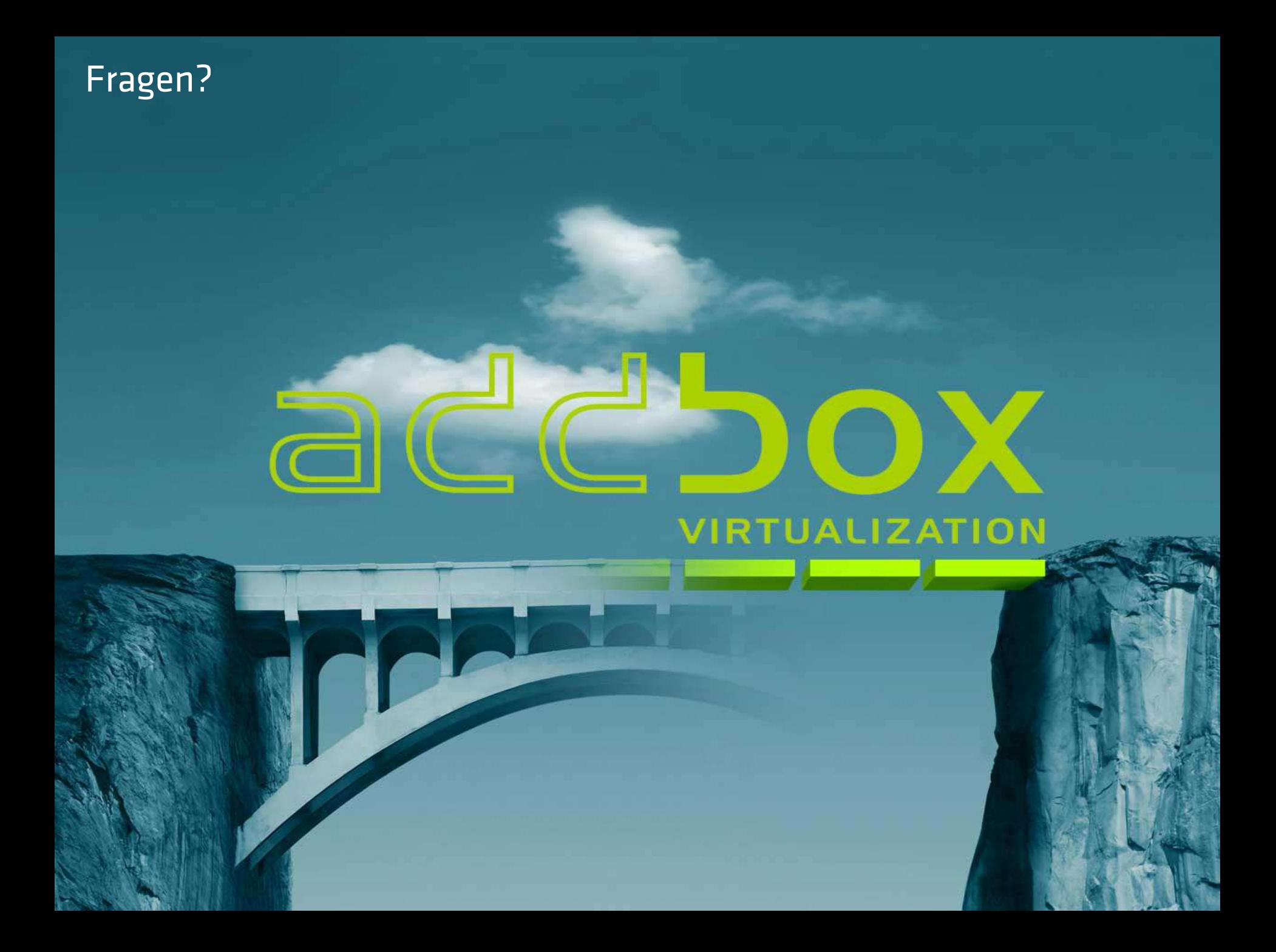